In this project we are going to use the sound sensor to turn the LED lights ON and OFF depending on the strength of the song being played. A prototype of this nature would be used building party lights. The LED lights should be of different colors.

## **COMPONENTS:**

- 1. Arduino Uno Board with UBS Cord
- 2. 5 LED Lights
- 3. 5 x 330 ohm Resistors
- 4. Sound Sensor Module
- 5. Jumper wires.
- 6. Bread Board

## **Setting Up:**

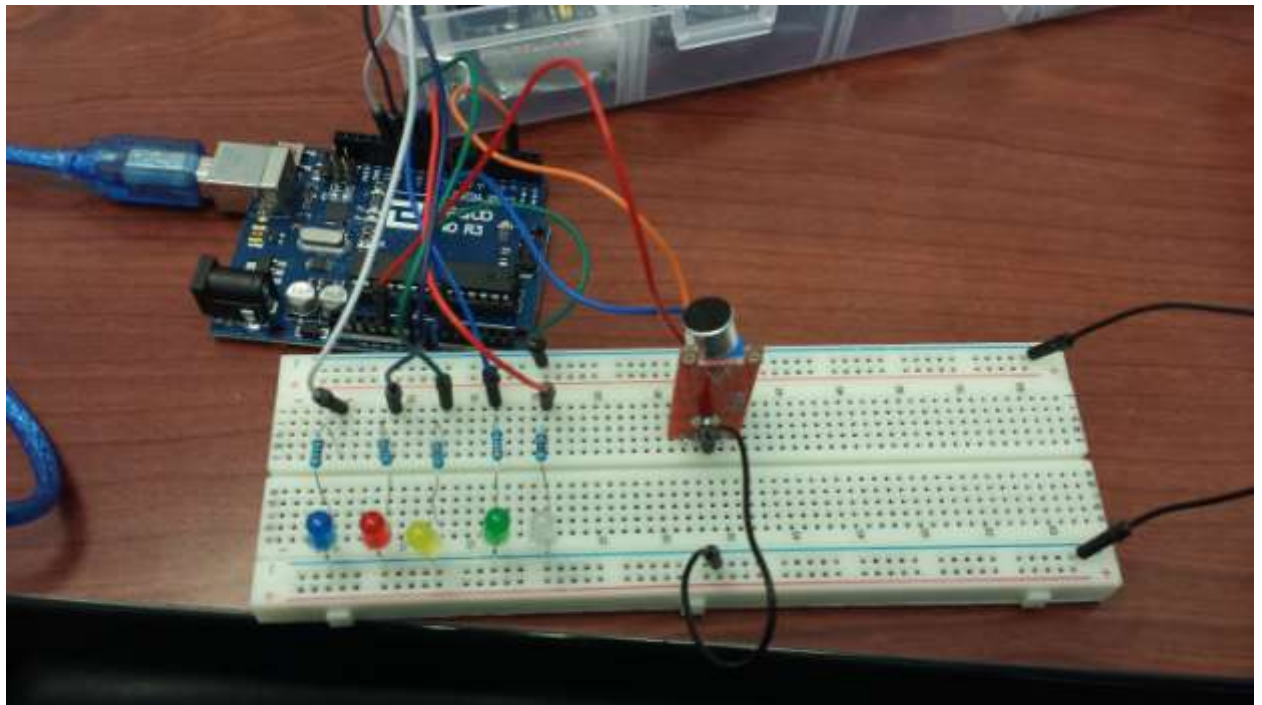

- 1. Put the 5 LEDs on the Bread Board with the shorter Leg (Negative) going into the Bread Board's negative slots.
- 2. Install the Resistors in the same line with the positive legs of the LEDs. The other leg of the Resistor must go across the center divider of the Bread Board.
- 3. Install one end of five jumper wires in line with the Resistors. Insert the other ends of the wires into pins 8,9,10,11,12 of the Arduino digital pins.
- 4. Insert one end of a jumper wire into ground pin of the Arduino and the other end into the Negative real of the Bread Board where you inserted the Negative legs of the LEDs.
- 5. Insert the Sound Sensing Module into the Bread Board.
- 6. Insert one end of four jumper wires in-line with the Sensor pins in the Bread Board. The other ends of the wires must be hooked to the Arduino Board as follows: A0- hook it to A0 (Arduino) GND-hook it to GND (Arduino) + hook it to 5V (Arduino) DO-hook to Digital pin 2
- 7. Connect the Arduino Board to the computer using the UBS Cord.
- 8. Open the Arduino IDE and upload the program onto the Arduino Board.
- 9. Play a song from your phone just above the Sound Sensor's Speaker.

If everything is hooked well the LEDs will start flushing as the song plays.

## **PROGRAM:**

```
int DO = 2; //Pin for Digital Output - DO
int AO = A0; // Pin for Analog Output - AO
int threshold = 523; //Set minimum threshold for LED lit
int sensorvalue = 0;
void setup() {
 Serial.begin(9600);
 pinMode(8, OUTPUT);
 pinMode(9, OUTPUT);
 pinMode(10, OUTPUT);
 pinMode(11, OUTPUT);
 pinMode(12, OUTPUT);
}
void loop() {
 sensorvalue = analogRead(A0); //Read the analog value
 Serial.print("Analog: ");
 Serial.print(sensorvalue); //Print the analog value
 Serial.print(" ");
  Serial.print("Digital: ");
 Serial.println(digitalRead(DO)); //Print the digital value
 if (sensorvalue >= threshold) { //Compare analog value with threshold
  digitalWrite(8, HIGH);
  digitalWrite(9, HIGH);
  digitalWrite(10, HIGH);
  digitalWrite(11, HIGH);
  digitalWrite(12, HIGH);
 }
 else {
  digitalWrite(8, LOW);
  digitalWrite(9, LOW);
  digitalWrite(10, LOW);
  digitalWrite(11, LOW);
  digitalWrite(12, LOW);
}
}
```